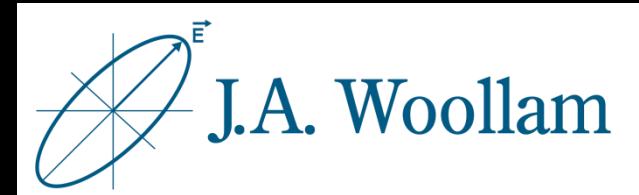

## UV-Absorbing Films

Sample Description: This note contains information related to procedures needed to determine refractive index and thickness of a transparent film with UV absorption. The film should be 20nm or thicker and have good optical contrast with the substrate material.

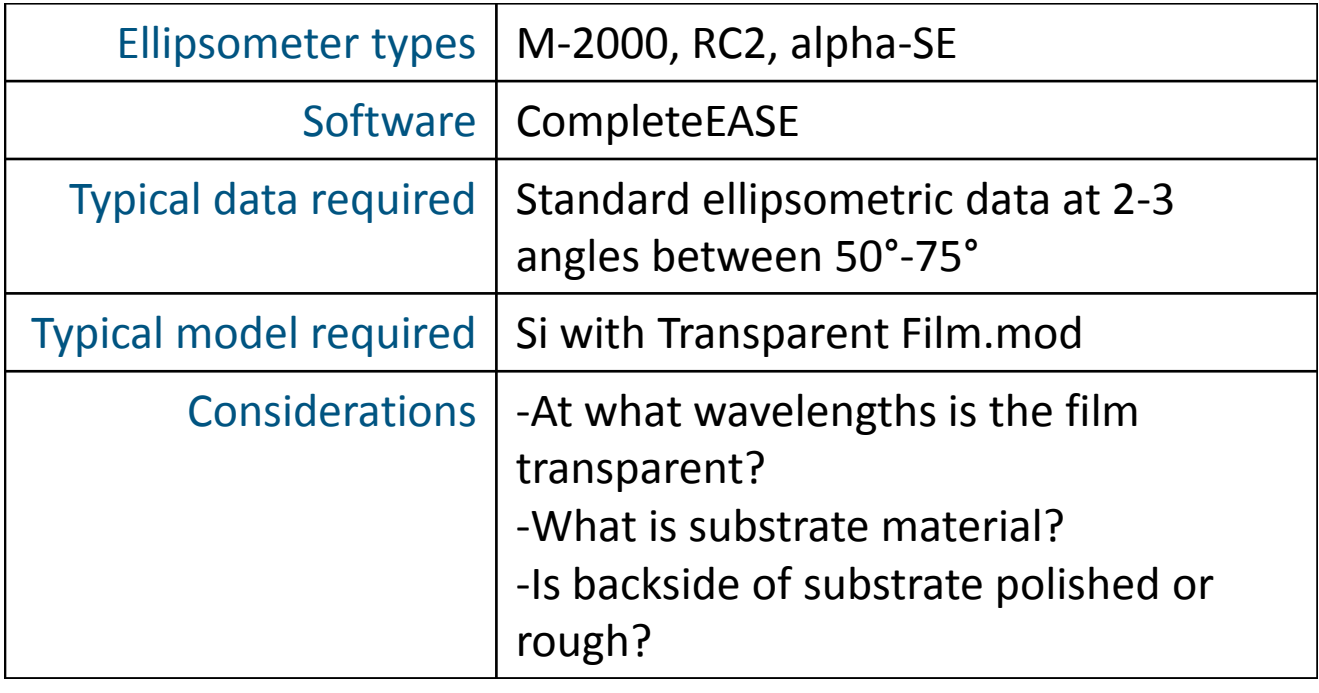

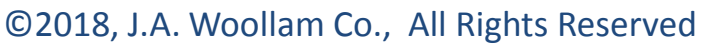

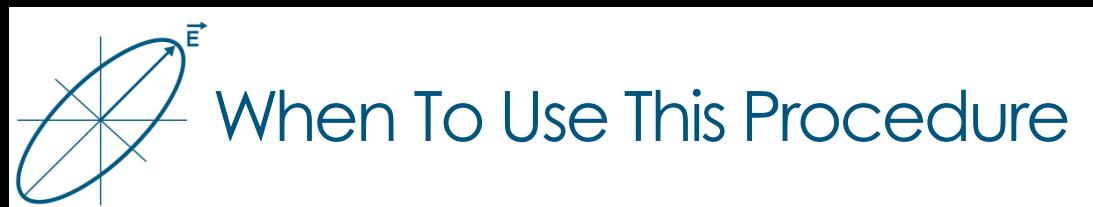

- When the data indicate UV absorption and you are interested in these wavelengths
- UV-absorbing films have oscillations at long wavelengths where film is transparent; these oscillations will dampen and eventually disappear with absorption

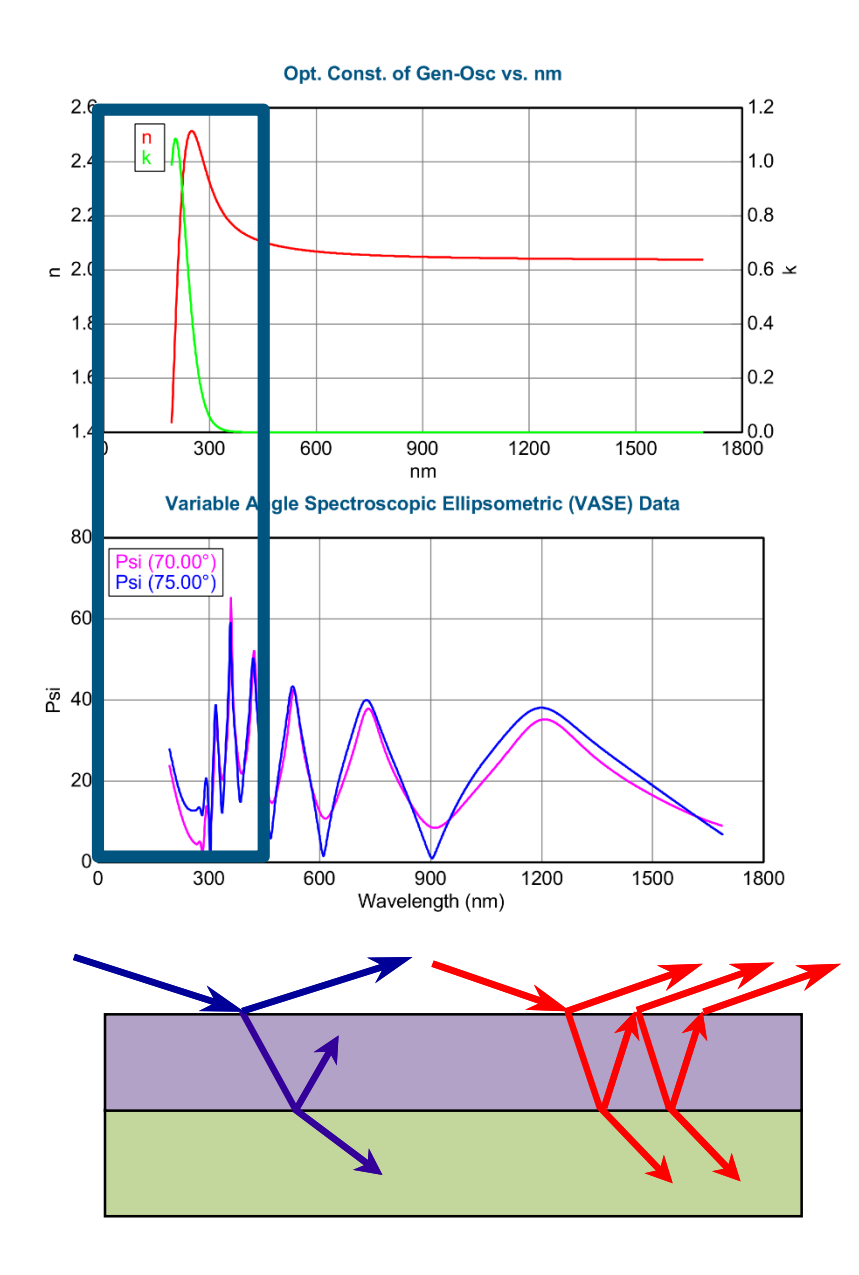

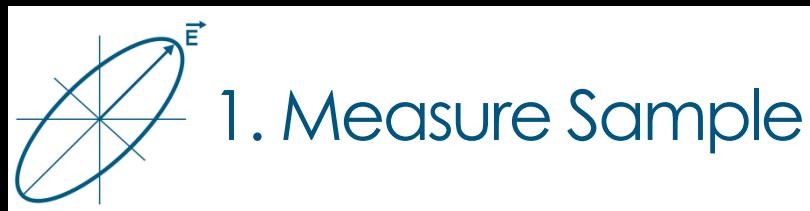

- Typical data for this application requires standard ellipsometric data in reflection mode 2-3 angles between 50°-75°.
- Consult hardware manual if needed.

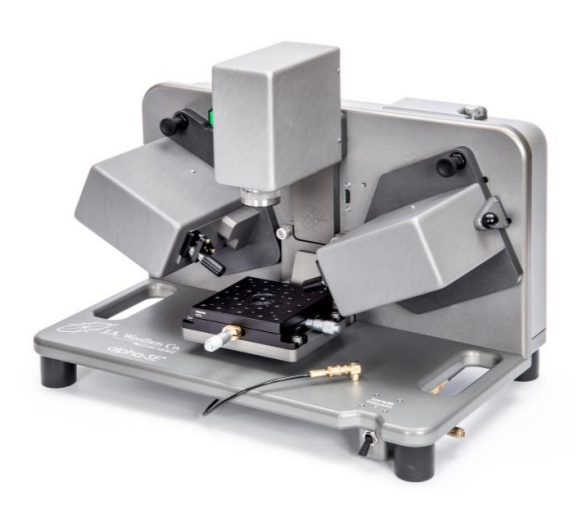

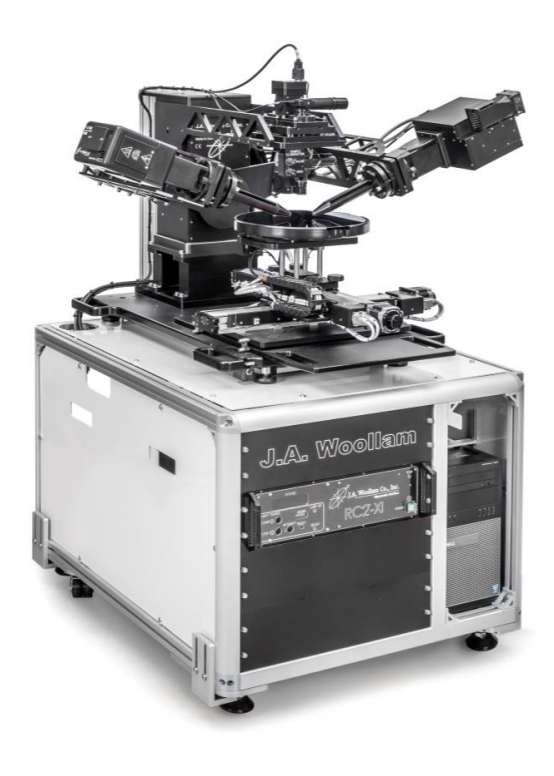

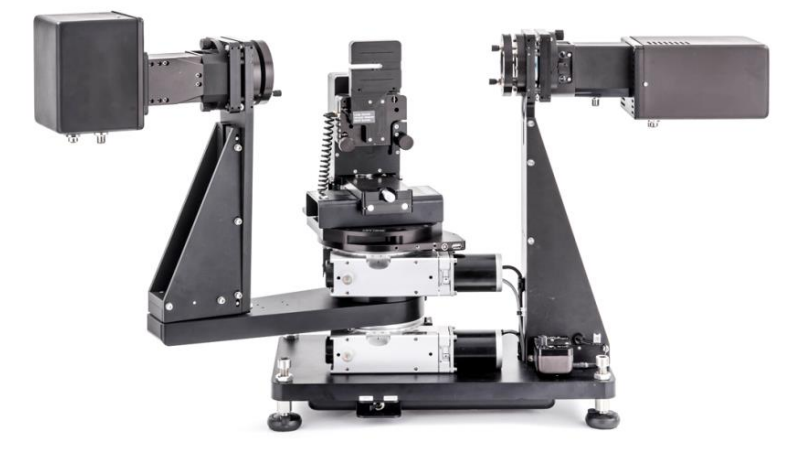

3

## Ē 2. Determine Where Film is Transparent

Your data may have few or many interference oscillations

This procedure will work best for thin films ranging from ~30 nm to ~1 um.

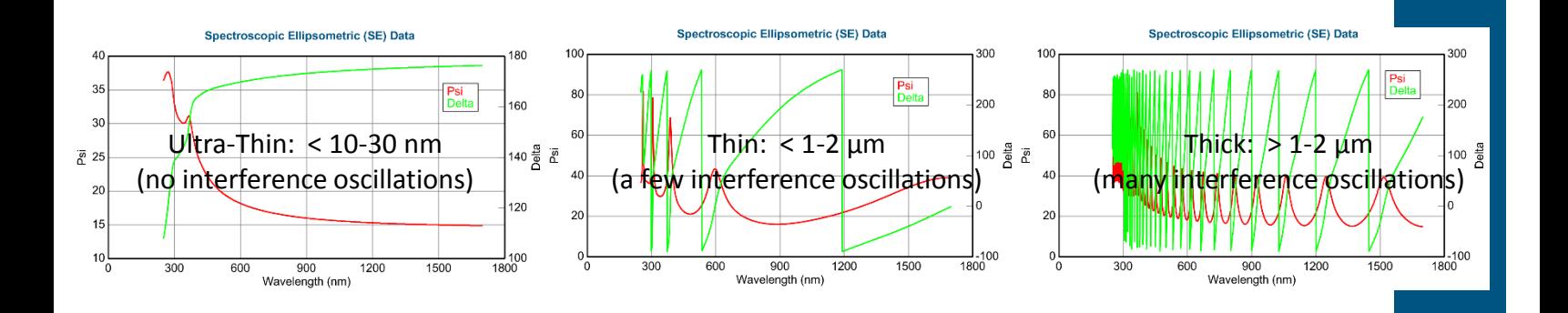

Your data may have oscillations at all or only some measured wavelengths

The film is likely transparent where oscillations are ~uniform and undampened.

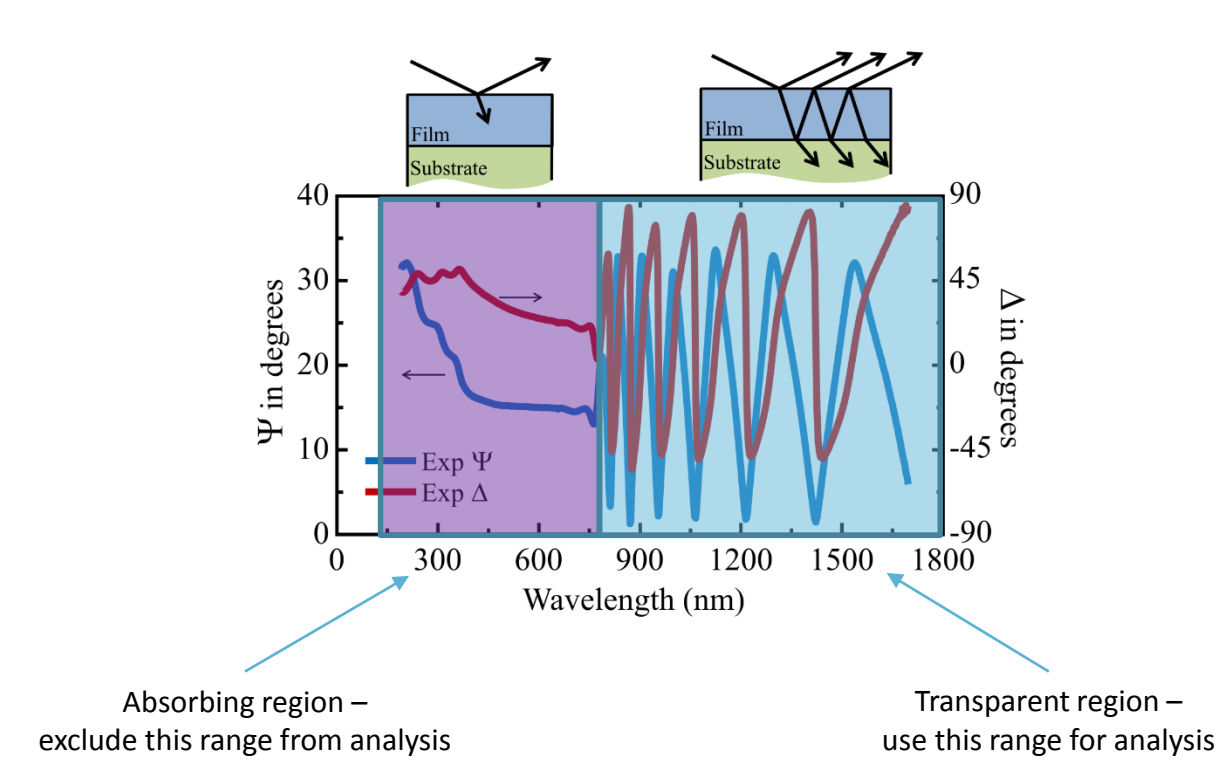

4

©2018, J.A. Woollam Co., All Rights Reserved

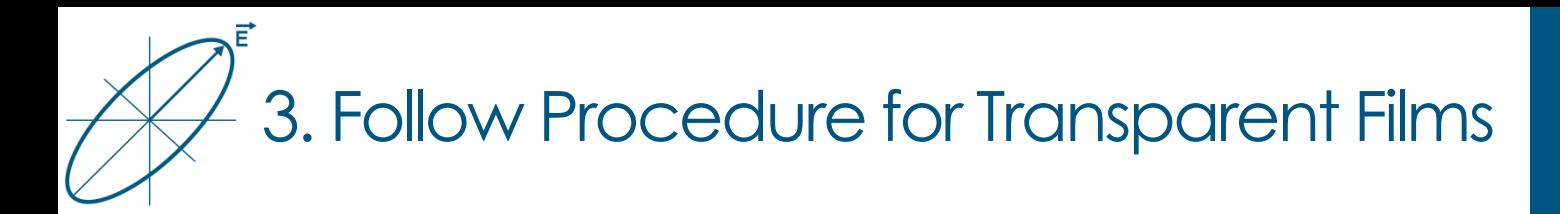

- See corresponding note for Transparent Films to analyze the transparent region of the UV-Absorbing film
- d in the transparent re Sample 1: DP5973, Alaxos 1: DP5973, Alaxos 1: DP5973, Alaxos 1: DP5973, Al Stack expand analysis to include absorbing region with the • After a good result is obtained in the transparent region, following steps

## 4. Expand Analysis to Absorbing Region with B-Spline

- Right click on "**Cauchy Film**" and select "Convert to Transparent B-Spline
- Enter desired B-Spline node resultion. Default of 0.3eV should work well for a single broad absorption feature in the UV.
- Choose "Yes" to perform a wavelength expansion fit.
- Enter expansion wavelength range. Default values will include the full measured range.
- Using this procedure, the B-Spline layer will assume transparent region based on the transparent analysis range.

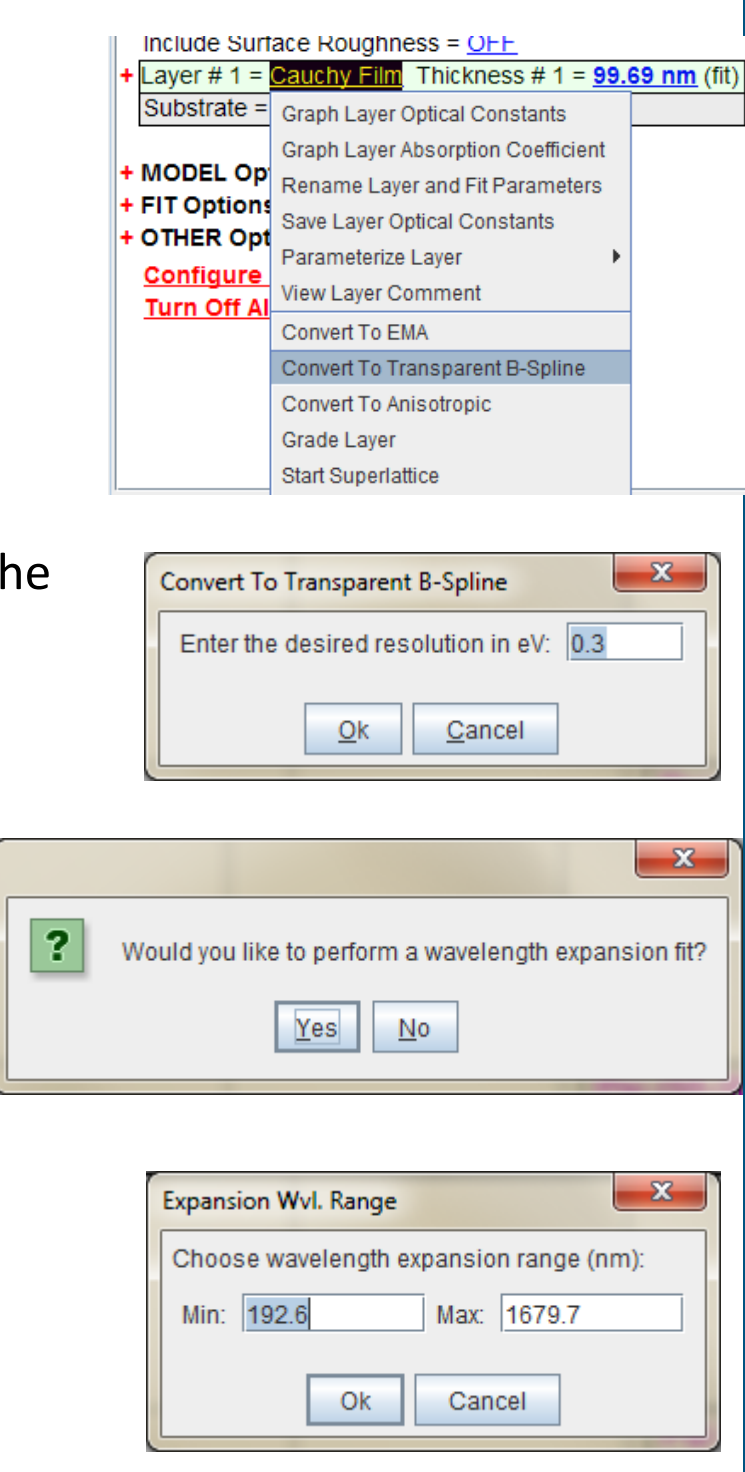

6

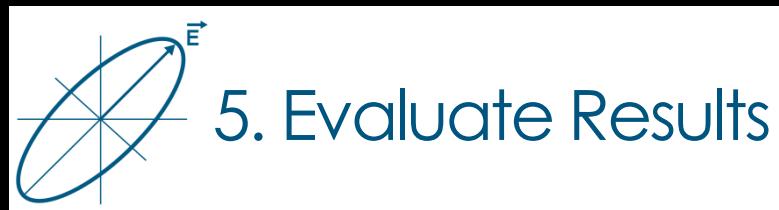

- Below are a few basic criteria to consider:
- 1. The model generated data should match the measured (experimental) data.
- 2. The model should be unique.
- 3. The model and fit parameters must be physically plausible.
- Where the material is transparent, n should only increase with decreasing wavelengths:

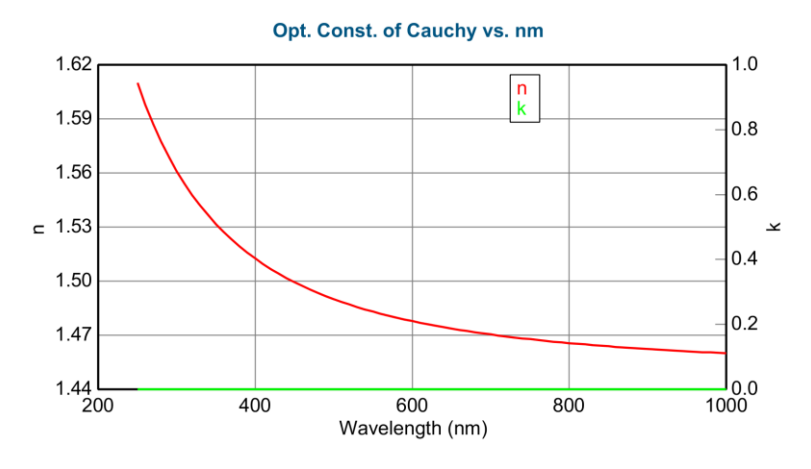

7

• Where the material is absorbing, n and k should maintain Kramers-Kronig consistency (this is forced by software using procedure on previous page)

## ©J.A. Woollam Co., All Rights Reserved

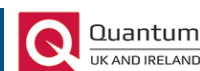